## **Sample 9th Grade Pod Schedule**

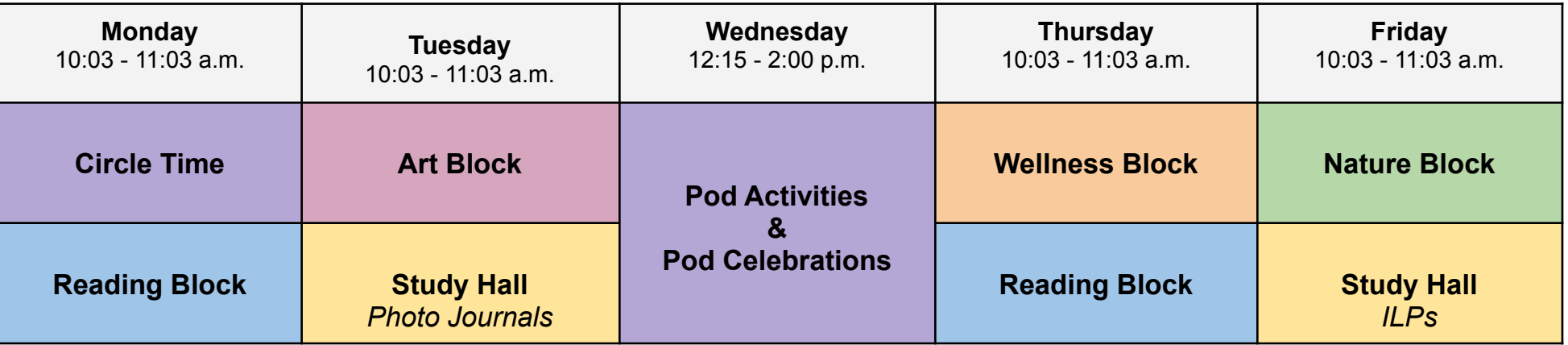

Any block can be changed to meet the needs of your specific Pod. Additionally, it is important to remember to incorporate grade-level initiatives *or lessons created by your team concerning academic and social emotional development.\**

**Circle Time:** Pod [circles](https://cnhspod.weebly.com/circles.html) are essential to creating a strong Pod community. Circles can be centered around many topics including current events, social emotional issues, and student or teacher led interests. Pod advisors may also add short circle times at the beginning or end of each period as well.

**Reading Block**: Pods read a selected book together and participate in discussions around the book.

**Study Hall:** Students work independently on assignments such as Khan Academy or Quill. During this time, advisors offer support and conduct check-ins around current student grades and assignments that are due. Students can work in small groups or individually. This time will also be used to assign weekly **Photo Journal** prompts and complete **ILPs**.

**Pod Activities**: Students participate in games or activities designed to build community and collaborate with their peers. Check out the [weebly](https://cnhspod.weebly.com/activities--more.html) [site](https://cnhspod.weebly.com/activities--more.html) for ideas!

New This Year:

- **Art Block:** Art Activities will be facilitated by Ms. Jess for underclassmen Pods throughout the school year.
- **● Wellness Block:** Wellness Activities will be facilitated by Ms. Sandone throughout the school year.
- **Nature Block:** Consider incorporating a Nature Block into your week. Students can participate in **Nature Journaling** or a nature based activity. Suggestions will be provided by Ms. Jolly. Learn more about the benefits of nature education [here.](https://docs.google.com/presentation/d/1VvwsuLYENtu870ftMdQwIQTxixsw9rCijAPGeJteBUM/edit?usp=sharing)

\*For some Pods, especially for 11th and 12th grade, the Pod period may not need to be broken down into two blocks. Also blocks such as College and *Career Readiness or Internship can be added.*